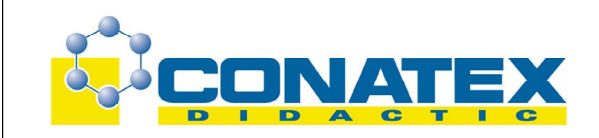

BAD M 04413 Farbfilter Primärfarben

## **Farbfilter Primärfarben**

Best.- Nr. MD04413

## **Additive Mischung von Primärfarben**

**Lernziel:** Beobachten, welche Farbe durch die Projektion von zwei oder drei Lichtkegel verschiedener Farbe auf einer weißen Bildfläche erhalten wird.

Bei der additiven Farbmischung werden drei Grundfarben überlagert: Blau, Grün und Rot.

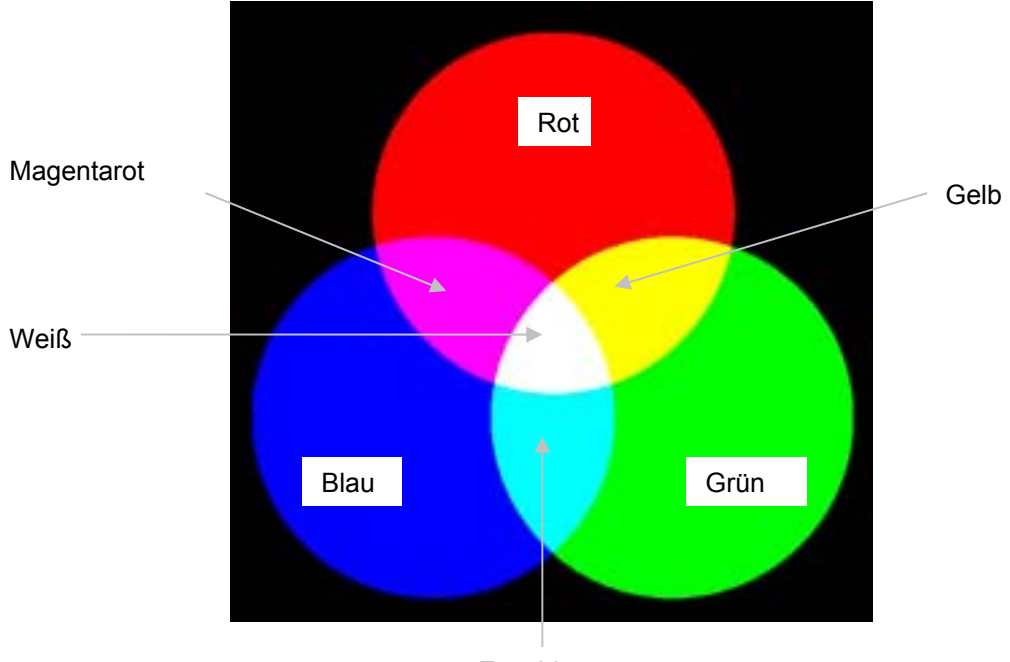

Zyanblau

Die Komplementärfarben stehen sich auf der obigen Abbildung gegenüber. Um diese zu erhalten, entfernt man eine der drei Grundfarben. Die jetzt beobachtete Farbe ist komplementär zu der, die man entfernt hat.

**Notwendiges Zubehör:** 2 oder 3 Lichtquellen und einen weißen Bildschirm.

**Vorsichtsmaßnahmen:** Bewahren Sie die Filter staubfrei auf und vermeiden Sie Temperaturen über 50 °C.

**Filter Sekundärfarben:** Siehe CONATEX-Artikel : MT04414

.

,